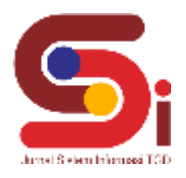

# **Implementasi Metode COPRAS** *(Complex Proportional Assessment)* **Dalam Pemilihan** *Security*

#### **Jerry Pratama Tarigan<sup>1</sup> , Juniar Hutagalung<sup>2</sup> , Dedi Setiawan<sup>3</sup>** 1,2 Sistem Informasi, STMIK Triguna Dharma <sup>3</sup>Teknik Komputer, STMIK Triguna Dharma Email: <sup>1</sup>[jerrypratamatarigan@gmail.com,](mailto:emailpenuliskorespondensi@email.com) <sup>2</sup>juniarhutagalung991@gmail.com, <sup>3</sup>setiawandedi07@gmail.com Email Penulis Korespondensi[: jerrypratamatarigan@gmail.com](mailto:jerrypratamatarigan@gmail.com)

#### **Abstrak**

Pemilihan security dilakukan untuk mendapatkan *security* yang sesuai dengan kriteria yang telah ditetapkan perusahaan. Proses pemilhan *security* ini digunakan dengan cara menggunakan sistem yang terkomputerisasi yang dapat memudahkan perusahaan dalam pemilihan *security*, sistem yang dibangun dapat menghasilkan keputusan yang tepat dan akurat. *Security* merupakan satuan petugas keamananan yang didirikan oleh lembaga atau badan usaha yang bertujuan untuk melakukan pengamanan fisik dalam melaksanakan tugas keamanan yang berada pada daerah atau area dimana tempatnya bertugas. Sistem yang dibangun pada penelitian ini menggunakan Sistem Pendukung Keputusan dengan metode COPRAS *(Complex Proportional Assessment).* Dalam pemilihan *security* mempunyai faktor penilaian kriteria pelatihan, etika, sehat jasmani, tinggi badan dan usia. Hasil dari Sistem Pendukung Keputusan dengan menggunakan metode COPRAS *(Complex Proportional Assessment),* menunjukkan bahwa dengan metode ini dapat membandingkan kriteria-kriteria calon *security* sehingga diperoleh *security* yang berhak dipilih dan menghasilkan nama *security* yang terbaik dan pantas dipilih untuk menjadi *security*. Dari hasil perhitungan didapatkan bahwa yang pantas dipilih menjadi *security* adalah yang rangking 1 atau yang memiliki nilai paling tinggi 100 atas nama Bahagia Purba. Metode COPRAS *(Complex Proportional Assessment)* dapat digunakan untuk pengambilan keputusan dalam pemilihan *security*.

**Kata Kunci:** Pemilihan *Security*, Sistem Pendukung Keputusan, Metode COPRAS, *Security*, Kriteria

#### *Abstract*

*Pemilihan keamanan dilakukan untuk mendapatkan keamanan yang sesuai dengan kriteria yang telah ditetapkan perusahaan. Proses pemilhan keamanan ini digunakan dengan cara menggunakan sistem yang terkomputerisasi yang dapat memudahkan perusahaan dalam pemilihan keamanan, sistem yang dibangun dapat menghasilkan keputusan yang tepat dan akurat. Security merupakan satuan petugas keamanan yang didirikan oleh lembaga atau badan usaha yang bertujuan untuk melakukan pengamanan fisik dalam menjalankan tugas keamanan yang berada di daerah atau area dimana tempatnya bertugas. Sistem yang dibangun pada penelitian ini menggunakan Sistem Pendukung Keputusan dengan metode COPRAS (Complex Proportional Assessment). Dalam pemilihan keamanan mempunyai faktor penilaian kriteria pelatihan, etika, kesehatan jasmani, tinggi badan dan usia. Hasil dari Sistem Pendukung Keputusan dengan menggunakan metode COPRAS (Complex Proportional Assessment), menunjukkan bahwa dengan metode ini dapat mengukur kriteria-kriteria calon keamanan sehingga diperoleh keamanan yang berhak dipilih dan menghasilkan nama keamanan yang terbaik dan pantas dipilih untuk menjadi keamanan. Dari hasil perhitungan yang didapat bahwa yang pantas dipilih menjadi security adalah yang rangking 1 atau yang memiliki nilai paling tinggi 100 atas nama Bahagia Purba. Metode COPRAS (Complex Proportional Assessment) dapat digunakan untuk pengambilan keputusan dalam pemilihan keamanan. Keywords: Pemilihan Keamanan, Sistem Pendukung Keputusan, Metode COPRAS, Keamanan, Kriteria*

#### **1. PENDAHULUAN**

*Security* merupakan satuan petugas keamananan yang didirikan oleh lembaga atau badan usaha yang bertujuan untuk melakukan pengamanan fisik dalam melaksanakan tugas keamanan yang berada pada daerah atau area dimana tempatnya bertugas[1]. *Security* berfungi untuk melindungi dan memelihara area kawasan tempatnya bertugas dalam menjaga ketentraman dan menegakkan tata tertib di lingkungan kerjanya. Untuk memilih *security* yang tepat dalam menjaga keamaan dan ketertiban lingkungan area perusahaan atau tempat tinggal maka pengambilan keputusan yang paling tepat menggunakan Sistem Pengambilan Keputusan. Pada PT. Safia Service Indonesia memiliki permasalahan dalam pemilihan *security,* adapun permalahan dalam pemilihan *security* yaitu masih melakukan pemilihan *security* secara manual.

Pemilihan *security* secara manual terdapat sebuah kekurangan yang membuat kesalahan dalam pemilihan *security* seperti sulitnya mendata calon *security,* proses seleksi yang rumit, dan sulit memilih *security* yang sesuai dengan kriteria yang sudah di tetapkan perusahaan. Maka untuk membantu pemilihan *security* di PT. Safia Service Indonesia perlu dibangun sebuah sistem yang dapat membantu perusahaan dalam mengambil keputusan berdasarkan permasalahan yang sedang dihadapi.

Sistem Pendukung Keputusan atau *decision support systems* (DSS) adalah sistem pengembangan dari manajemen terkomputerisasi yang dapat membantu menyelesaikan masalah-masalah yang tidak terstruktur yang dirancang agar bersifat saling aktif dengan pengguna[2]. Konsep Sistem Pendukung Keputusan awal mula dicetuskan pada tahun 1970 an yang dibuat oleh Michael S.Scott Morton dengan sebutan *Management Decision System*[3]*.* Sistem Pendukung Keputusan (SPK) adalah program komputer yang mampu mengelola data menjadi informasi dan dapat memecahkan masalah dengan akurat dan tepat[4]. Sistem Pendukung Keputusan dapat memilih keputusan yang terbaik maka metode yang paling tepat menggunakan metode COPRAS *(Complex Proportional Assessment)*. Metode COPRAS merupakan

## **Volume 2, Nomor 5, September 2023, Hal 870-881**

P-ISSN : 2828-1004 ; E-ISSN : 2828-2566 *https://ojs.trigunadharma.ac.id/index.php/jsi*

$$
\mathbf{S}_{\mathbf{i}}
$$

cara yang dipakai untuk menghitung tingkat kelayakan alternatif dan membandingkan satu alternatif dengan alternatif yang lain untuk menentukan satu alternatif yang terbaik dengan alternatif yang terburuk agar dapat memutuskan suatu keputusan yang tepat[5].

Metode ini sudah banyak digunakan dalam Rekomendasi Pemilihan Tempat Usaha Makanan dengan Metode COPRAS di Kecamatan Jambangan[6], Metode Copras Untuk Menentukan Kain Terbaik Dalam Pembuatan Pakaian Pada Butik Batik Hatta Semarang[7], Penerapan Metode COPRAS dan ENTROPY dalam Pemilihan Anggota Badan Pengawas Pemilihan Umum (BAWASLU)[8], Sistem Pendukung Keputusan Pemilihan Sales Marketing Terbaik di PT. Alfa Scorph Menggunakan Metode COPRAS[9], Sistem Pendukung Keputusan Penentuan Kelompok Nelayan Terbaik Menerapkan Metode Copras[10].

Penerapan metode COPRAS dalam pengambilan keputusan menghasilkan keputusan yang efektif dengan mudah, bisa menciptakan pemberdayaan yang signifikan dengan cara memperbolehkan seseorang untuk membuat keputusan yang baik secara cepat, memungkinkan para pengambil keputusan untuk melakukan banyak komputasi secara cepat dengan biaya yang relatif rendah.

# **2. METODOLOGI PENELITIAN**

## **2.1 Tahapan Penelitian**

Dalam teknik pengumpulan data ini menggunakan beberapa cara diantaranya yaitu:

- 1. Teknik Pengumpulan Data *(Data Collection)*
	- a. Observasi *(Field Research)*

Pada tahap ini dilakukan pengamatan ke PT. Safia Service Indonesia untuk mengumpulkan data-data yang berhubungan dengan penelitian yang dilakukan.

- b. Wawancara
	- Dalam proses wawancara ini dilakukan dengan secara langsung di PT. Safia Service Indonesia yakni dengan beberapa karyawan sehingga mendapatkan data data yang *real*.
- 2. Studi Kepustakaan *(Study of Literature)*

Dalam penelitian ini dilakukan studi kepustakaan dengan membaca literatur-literatur atau referensi yang berhubungan dengan permasalahan yang sedang dibahas.

## **2.2 Metode COPRAS** *(Complex Proportional Assessment)*

Metode COPRAS *(Complex Proportional Assessment)* adalah metode Sistem Pendukung Keputusan yang bertujuan mengambil keputusan dengan beberapa peringkat alternatif berdasarkan kriteria yang menguntungkan dan kriteria yang merugikan[11]. Metode COPRAS *(Complex Proportional Assessment)* menggunakan peringkat bertahap dan mengevaluasi prosedur alternatif dalam hal signifikansi dan tingkat utilitas.

Langkah-langkah medote COPRAS (*Complex Proportional Assessment)* sebagai berikut[12]:

a. Membuat matrix keputusan

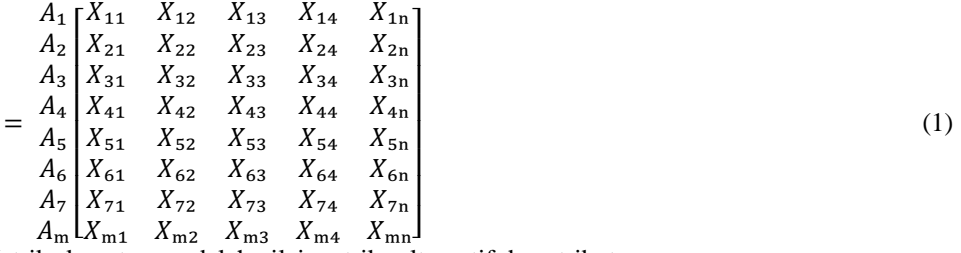

Matriks keputusan adalah nilai matriks alternatif dan atribut

b. Matriks keputusan yang dinormalisasikan  $X_{\rm ii}$ 

$$
X_{ij}=\frac{X_{ij}}{\sum_{1=1}^m X_{ij}}
$$

 $\overline{D}$ 

Membagi setiap nilai dari kolom dengan nilai dari jumlah setiap kolom yang bersangkutan untuk mendapatkan normalisasi matriks.

c. Menentukan matriks keputusan berbobot yang ternormalisasi

 $D^1 = D_{ij} = X_{ij} \times W_j$  (3)

Dimana Xij adalah nilai yang telah dinormalisasi dari *alternative*, dan W<sup>j</sup> adalah bobot dari kriteria. Jumlah nilai normalisasi tertimbang dari setiap kriteria selalu sama dengan bobot untuk kriteria tersebut.

d. Perhitungan memaksimalkan dan meminimalkan *indeks* untuk masing masing alternatif

$$
S_{+i} = \sum_{j=1}^{n} Y_{+ij}
$$
  
\n
$$
S_{-i} = \sum_{j=1}^{n} Y_{-ij}
$$
\n(4)

Dimana y+ij dan y-ij adalah nilai normalisasi tertimbang untuk atribut menguntungkan (*benefit*) dan tidak menguntungkan (*cost)*. Semakin rendah nilai S-i, semakin baik alternatif. Nilai S+i dan S-i mengungkapkan tingkat tujuan

 $(2)$ 

#### **Volume 2, Nomor 5, September 2023, Hal 870-881**

P-ISSN : 2828-1004 ; E-ISSN : 2828-2566 *https://ojs.trigunadharma.ac.id/index.php/jsi*

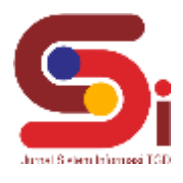

yang dicapai oleh masing-masing alternatif. Bagaimanapun, jumlah '*plus*' S<sub>+1</sub> dan '*minus*' S<sub>-1</sub> dari alternatif selalu sama dengan jumlah bobot untuk atribut *benefit* dan *cost.*

- e. Tentukan signifikansi alternatif berdasarkan penentuan alternatif *positif* S+1 dan alternatif *negative* S-1 perhitungan bobot *relative* setiap alternatif. (5)
- f. Nilai signifikansi relatif, tentukan signifikansi *relative* atau prioritas *relative* (Qi) dari setiap alternatif.

$$
Q_{i} = S_{+i} + \frac{S_{-i} \min \sum_{i=1}^{m} S_{-i}}{S_{-i} \sum_{i=1}^{m} (S_{-\min}/S_{-1})} = S_{+1} + \frac{\sum_{i=1}^{m} S_{-i}}{S_{-1} \sum_{i=1}^{m} (1/S_{-1})} (i = 1, 2, ..., m)
$$
(6)

Dimana S<sub>-1 min</sub> adalah nilai minimum S<sub>-i</sub> sedangkan besar nilai Q<sub>i</sub> semakin tinggi prioritas alternatif. Nilai signifikansi relative suatu alternatif menunjukan tingkat kepuasan yang dicapai oleh alternatif yang dicapai tersebut. Alternatif dengan nilai signifikansi tertinggi (Qmax) adalah pilihan terbaik diantara alternatif pengikut.

g. Hitung utilitas kuantitatif (Ui) untuk setiap alternatif.

$$
U_{\rm i} = \left[\frac{Q_{\rm i}}{Q_{\rm max}}\right] \times 100\%
$$
\n<sup>(7)</sup>

Dimana Q<sub>max</sub> adalah nilai signifikansi relatif maksimum. Nilai utilitas ini berkisar antara 0% sampai 100%. Alternatif dengan nilai utilitas tertinggi ( $U_{\text{max}}$ ) adalah pilihan terbaik diantara alternatif pengikut

## **3. HASIL DAN PEMBAHASAN**

## **3.1 Penentuan Data Kriteria Dan Data Calon** *Security*

a. Pembobotan Kriteria

Dalam proses pemilihan *security* dibutuhkan pembobotan kriteria, dapat di lihat pada tabel 1 dibawah ini :

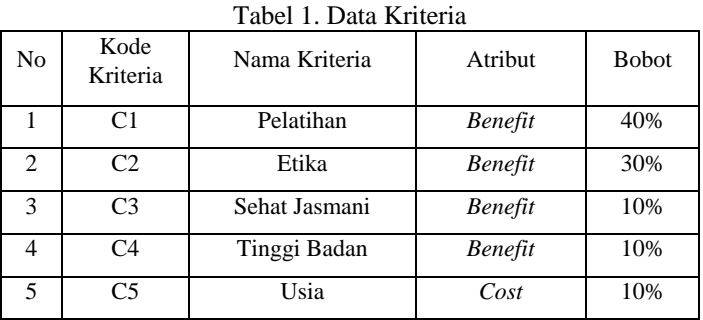

Berikut ini merupakan tabel dari konversi setiap kriteria yang akan digunakan dalam pengolahan data dengan metode COPRAS *(Complex Assessment Proportional)* yaitu sebagai berikut :

Tabel 2. Keterangan Kriteria Pelatihan

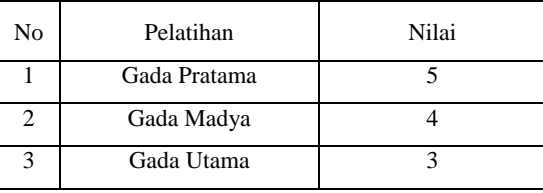

Tabel 3. Keterangan Kriteria Etika

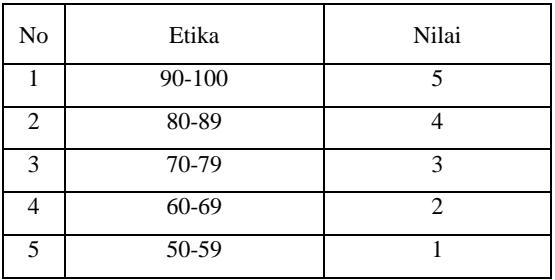

Tabel 4. Keterangan Kriteria Sehat Jasmani

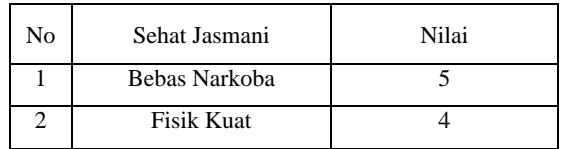

# **Volume 2, Nomor 5, September 2023, Hal 870-881**

P-ISSN : 2828-1004 ; E-ISSN : 2828-2566 *https://ojs.trigunadharma.ac.id/index.php/jsi*

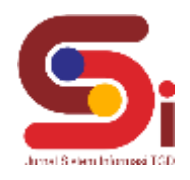

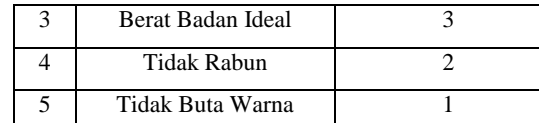

### Tabel 5. Keterangan Kriteria Tinggi Badan

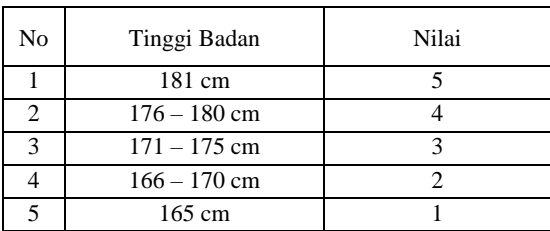

#### Tabel 6. Keterangan Usia

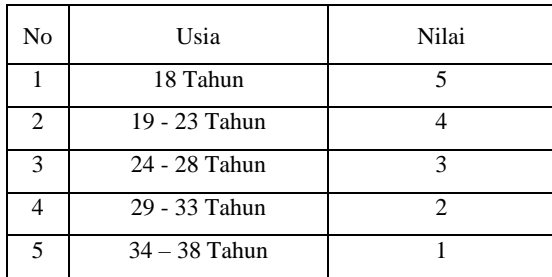

## b. Data Calon *Security*

Berikut ini merupakan data calon *security* yang didapatkan dalam penyelesaian masalah terkait pemilihan calon *security* di PT. Safia Service Indonesia

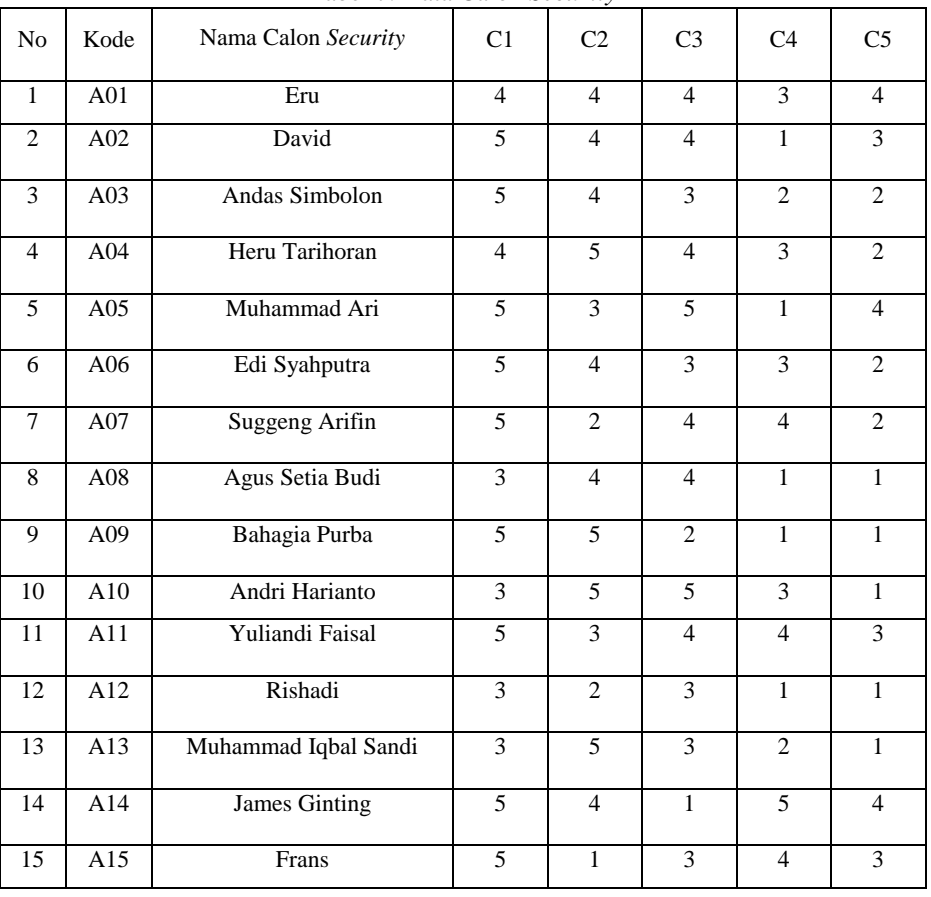

Tabel 7. Data Calon *Security*

## **Volume 2, Nomor 5, September 2023, Hal 870-881**

P-ISSN : 2828-1004 ; E-ISSN : 2828-2566 *https://ojs.trigunadharma.ac.id/index.php/jsi*

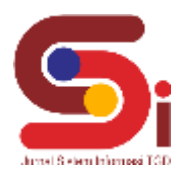

### **3.2 Penerapan Metode COPRAS** *(Complex Proportional Assessment)*

a. Membuat Matriks Keputusan

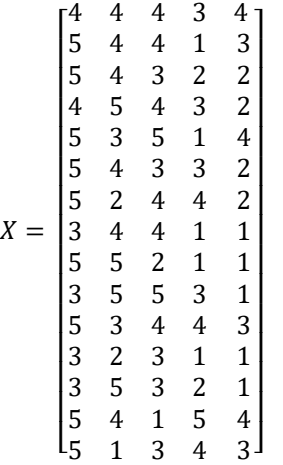

## b. Normalisasi Matriks X

Normalisasi matriks dilakukan dengan menjumlahkan setiap kolom. Kemudian membagi setiap nilai Calon *Security* dari kolom tersebut dengan hasil penjumlahan per kolom untuk mendapatkan matriks  $X_{ij}$ .

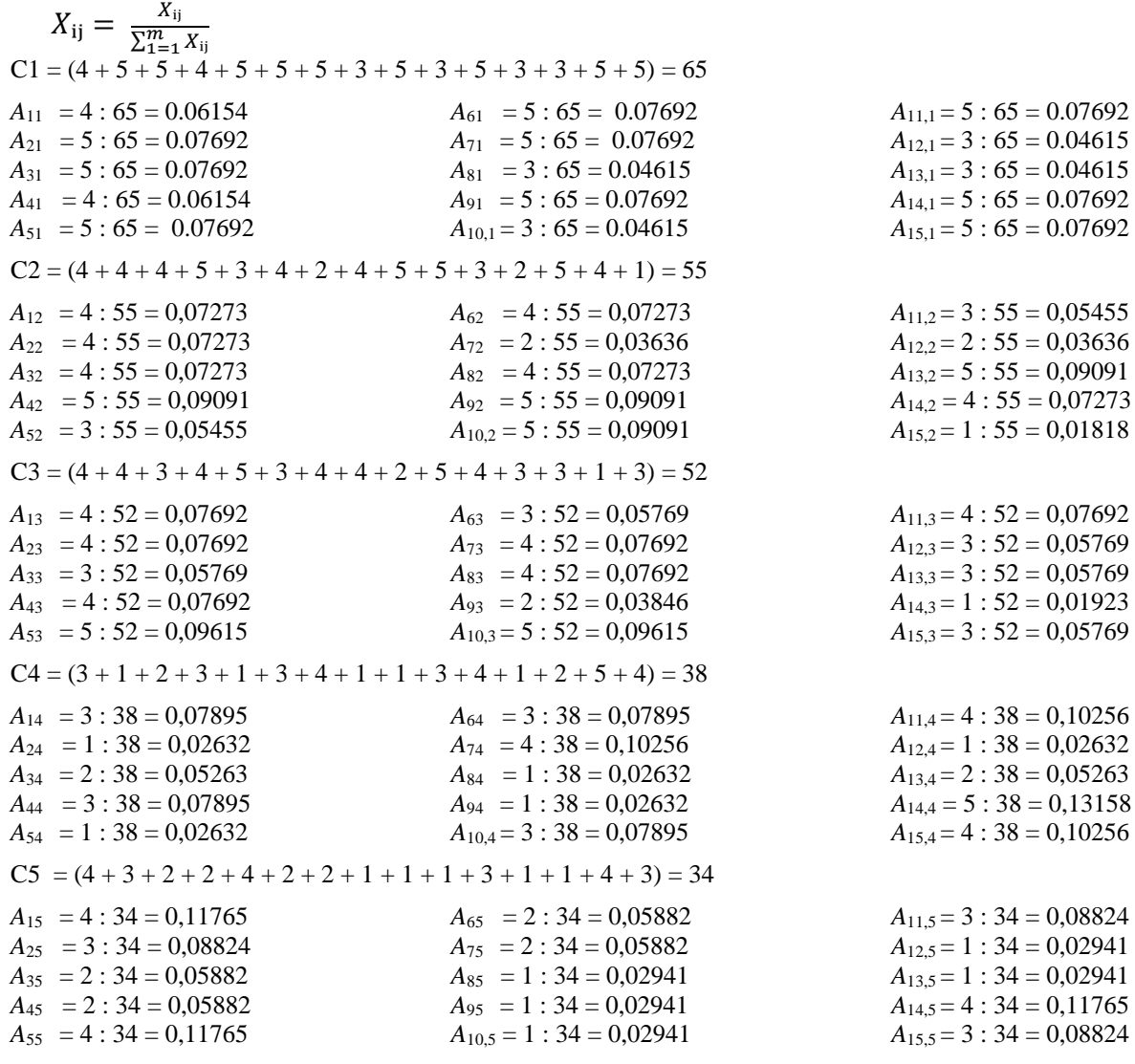

**Volume 2, Nomor 5, September 2023, Hal 870-881**

P-ISSN : 2828-1004 ; E-ISSN : 2828-2566 *https://ojs.trigunadharma.ac.id/index.php/jsi*

Dari perhitungan diatas diperoleh  $X_{ij}$  yaitu sebagai berikut :

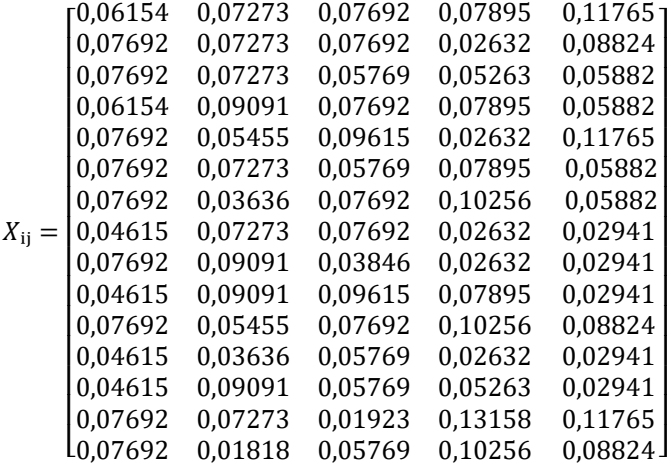

c. Menentukan Matriks Keputusan Berbobot Yang Ternormalisasi

 $D^1 = D_{ij} = X_{ij} \times W_j$ 

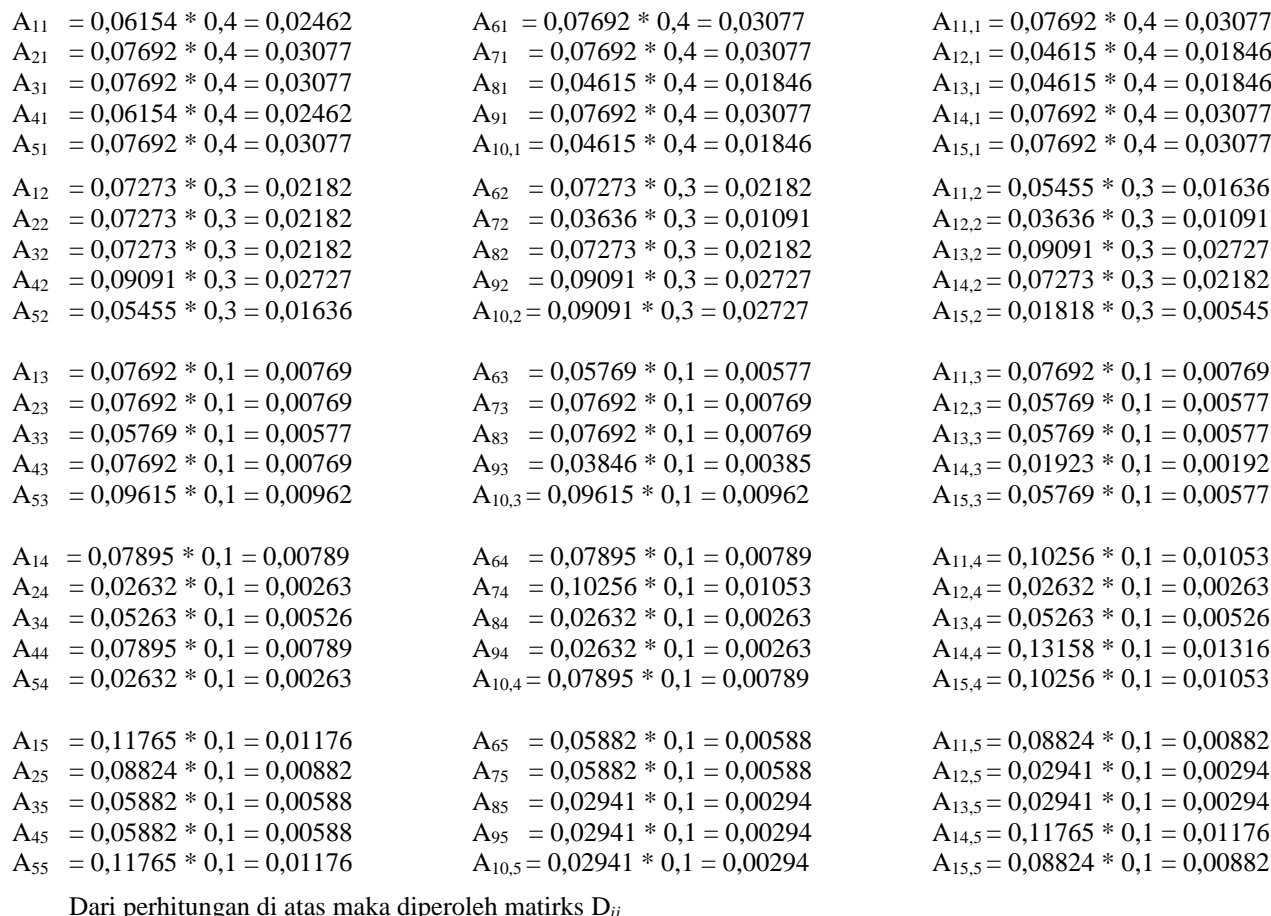

Dari perhitungan di atas maka diperoleh matirks D*ij*

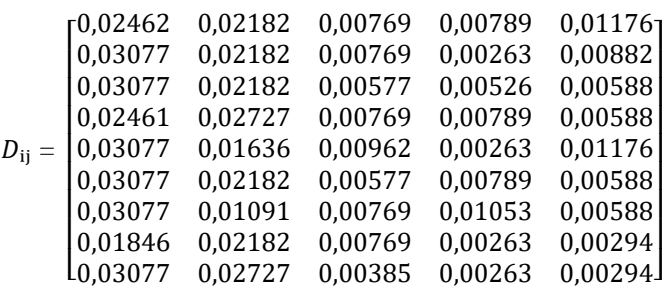

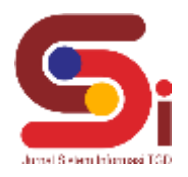

**Volume 2, Nomor 5, September 2023, Hal 870-881** P-ISSN : 2828-1004 ; E-ISSN : 2828-2566

*https://ojs.trigunadharma.ac.id/index.php/jsi*

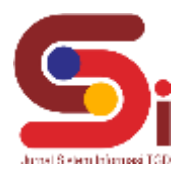

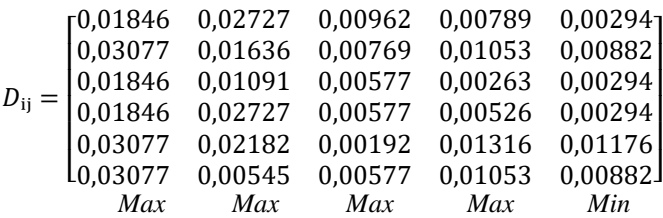

d. Memaksimalkan dan Meminimalkan Indeks Untuk Masing-Masing Calon *Security* Dari Perolehan nilai D<sub>ij</sub> kemudian menambahkan nilai masing masing kriteria berdasarkan type nya yang telah dijelaskan pada Tabel 1. Data Kriteria. *Type benefit* berarti S<sub>+i</sub> (max) sedangkan type S<sub>-i</sub> (min).

$$
S_{+i} = \sum_{j=1}^{n} Y_{+ij}
$$

$$
S_{-i} = \sum_{j=1}^{n} Y_{-ij}
$$

$$
S_{\pm i} = (C1 + C2 + C3 + C4)
$$

 $A1 = 0.02462 + 0.02182 + 0.00769 + 0.00789 = 0.06202$  $A2 = 0,03077 + 0,02182 + 0,00769 + 0,00263 = 0,06291$  $A3 = 0.03077 + 0.02182 + 0.00577 + 0.00526 = 0.06362$  $A4 = 0.02461 + 0.02727 + 0.00769 + 0.00789 = 0.06748$  $A5 = 0.03077 + 0.01636 + 0.00962 + 0.00263 = 0.05938$  $A6 = 0,03077 + 0,02182 + 0,00577 + 0,00789 = 0,06625$  $A7 = 0,03077 + 0,01091 + 0,00769 + 0,01053 = 0,0599$  $A8 = 0.01846 + 0.02182 + 0.00769 + 0.00263 = 0.0506$  $A9 = 0,03077 + 0,02727 + 0,00385 + 0,00263 = 0,06452$  $A10 = 0,01846 + 0,02727 + 0,00962 + 0,00789 = 0,06324$  $A11 = 0.03077 + 0.01636 + 0.00769 + 0.01053 = 0.06535$  $A12 = 0,01846 + 0,01091 + 0,00577 + 0,00263 = 0,03777$  $A13 = 0,01846 + 0,02727 + 0,00577 + 0,00526 = 0,05677$  $A14 = 0,03077 + 0,02182 + 0,00192 + 0,01316 = 0,06767$  $A15 = 0,03077 + 0,00545 + 0,00577 + 0,01053 = 0,05252$ 

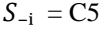

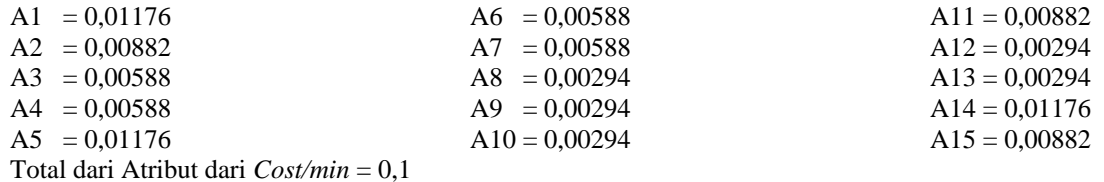

e. Perhitungan Bobot Relatif Tiap Calon *Security*

Tabel 8. Perhitungan Bobot Relatif Tiap Calon *Security*

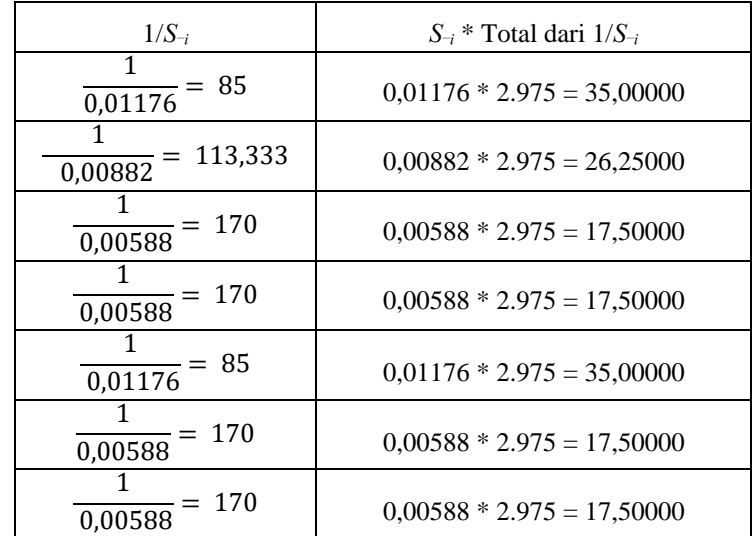

## **JURNAL SISTEM INFORMASI TGD Volume 2, Nomor 5, September 2023, Hal 870-881** P-ISSN : 2828-1004 ; E-ISSN : 2828-2566 *https://ojs.trigunadharma.ac.id/index.php/jsi*

| $1/S_{\neg i}$                 | $S_{\neg i}$ * Total dari $1/S_{\neg i}$ |
|--------------------------------|------------------------------------------|
| 1<br>$\frac{1}{0,00294}$ = 340 | $0,00294 * 2.975 = 8,75000$              |
| $\frac{1}{0,00294}$ = 340      | $0.00294 * 2.975 = 8,75000$              |
| 113,333<br>$\frac{1}{0,00882}$ | $0,00882 * 2.975 = 26,25000$             |
| $\frac{1}{0,00294}$ = 340      | $0,00294 * 2.975 = 8,75000$              |
| $\frac{1}{0,00294}$ = 340      | $0.00294 * 2.975 = 8,75000$              |
| $\frac{0.01176}{}$ = 85        | $0.01176 * 2.975 = 35,00000$             |
| $\frac{1}{0,00882}$ = 113,333  | $0.00882 * 2.975 = 26,25000$             |
| Total = $2.975$                |                                          |

Tabel 8. Perhitungan Bobot Relatif Tiap Calon *Security* (Lanjutan)

#### f. Menentukan Prioritas Relatif (*Qi*)

Berdasarkan tabel perhitungan di atas maka langkah selanjutnya adalah menentukan signifikansi *relative* atau prioritas calon *security* (*Qi*) dengan rumus :

$$
Q_{i} = S_{+i} + \frac{S_{-i} \min \sum_{i=1}^{m} S_{-i}}{S_{-i} \sum_{i=1}^{m} (S_{-min}/S_{-i})} = S_{+1} + \frac{\sum_{i=1}^{m} S_{-i}}{S_{-i} \sum_{i=1}^{m} (1/S_{-i})} (i = 1,2,...,m)
$$
  
\n
$$
Q_{1} = 0,06202 + \frac{0.1}{35,00000} = 0,06202 + 0,00285 = 0,06488
$$
  
\n
$$
Q_{2} = 0,06452 + \frac{0.1}{35,0000} = 0,06291 + 0,00380 = 0,06671
$$
  
\n
$$
Q_{3} = 0,06362 + \frac{0.1}{17,50000} = 0,06362 + 0,00571 = 0,06933
$$
  
\n
$$
Q_{4} = 0,06748 + \frac{0.1}{17,50000} = 0,06748 + 0,00571 = 0,07319
$$
  
\n
$$
Q_{5} = 0,05938 + \frac{0.1}{35,00000} = 0,06748 + 0,00285 = 0,06224
$$
  
\n
$$
Q_{6} = 0,06625 + \frac{0.1}{17,50000} = 0,06625 + 0,00285 = 0,06224
$$
  
\n
$$
Q_{7} = 0,0599 + \frac{0.1}{17,50000} = 0,06625 + 0,00571 = 0,07197
$$
  
\n
$$
Q_{7} = 0,0599 + \frac{0.1}{17,50000} = 0,06625 + 0,00571 = 0,07197
$$
  
\n
$$
Q_{7} = 0,0599 + \frac{0.1}{17,50000} = 0,06625 + 0,00571 = 0,07197
$$
  
\n
$$
Q_{8} = 0,
$$

$$
Max Q_i = 0,07595
$$

g. Perhitungan Ultilitas *U<sup>i</sup>* Untuk Setiap Calon *Security*

Langkah terakhir adalah menghitung ultilitas untuk setiap calon *security*. Nilai ultilitas berkisar antara 0% sampai 100%.

$$
U_1 = \left(\frac{Q_1}{Q_{\text{max}}}\right) \times 100
$$
  
\n
$$
U_2 = \left(\frac{0.066488}{0.07595}\right) \times 100 = 87,85036
$$
  
\n
$$
U_3 = \left(\frac{0.06671}{0.07595}\right) \times 100 = 91,29121
$$
  
\n
$$
U_4 = \left(\frac{0.067197}{0.07595}\right) \times 100 = 96,3675
$$
  
\n
$$
U_5 = \left(\frac{0.06671}{0.07595}\right) \times 100 = 91,29121
$$
  
\n
$$
U_6 = \left(\frac{0.07197}{0.07595}\right) \times 100 = 94,75617
$$
  
\n
$$
U_7 = \left(\frac{0.06561}{0.07595}\right) \times 100 = 86,38938
$$
  
\n
$$
U_8 = \left(\frac{0.066203}{0.07595}\right) \times 100 = 81,67689
$$
  
\n
$$
U_9 = \left(\frac{0.07595}{0.07595}\right) \times 100 = 100
$$
  
\n
$$
U_1 = \left(\frac{0.0682}{0.07595}\right) \times 100 = 89,79169
$$
  
\n
$$
U_1 = \left(\frac{0.07492}{0.07595}\right) \times 100 = 89,79169
$$
  
\n
$$
U_2 = \left(\frac{0.06492}{0.07595}\right) \times 100 = 64,78096
$$
  
\n
$$
U_3 = \left(\frac{0.0682}{0.07595}\right) \times 100 = 89,79169
$$
  
\n
$$
U_4 = \left(\frac{0.07467}{0.07595}\right) \times 100 = 92,85996
$$
  
\n
$$
U_{10} = \left
$$

## **Volume 2, Nomor 5, September 2023, Hal 870-881**

P-ISSN : 2828-1004 ; E-ISSN : 2828-2566 *https://ojs.trigunadharma.ac.id/index.php/jsi*

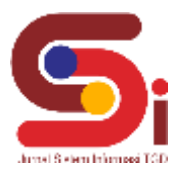

Dari hasil perhitungan di atas dengan menggunakan metode COPRAS *(Complex Proportional Assement)* didapatkan hasil akhir yang dapat dilihat pada tabel di bawah ini.

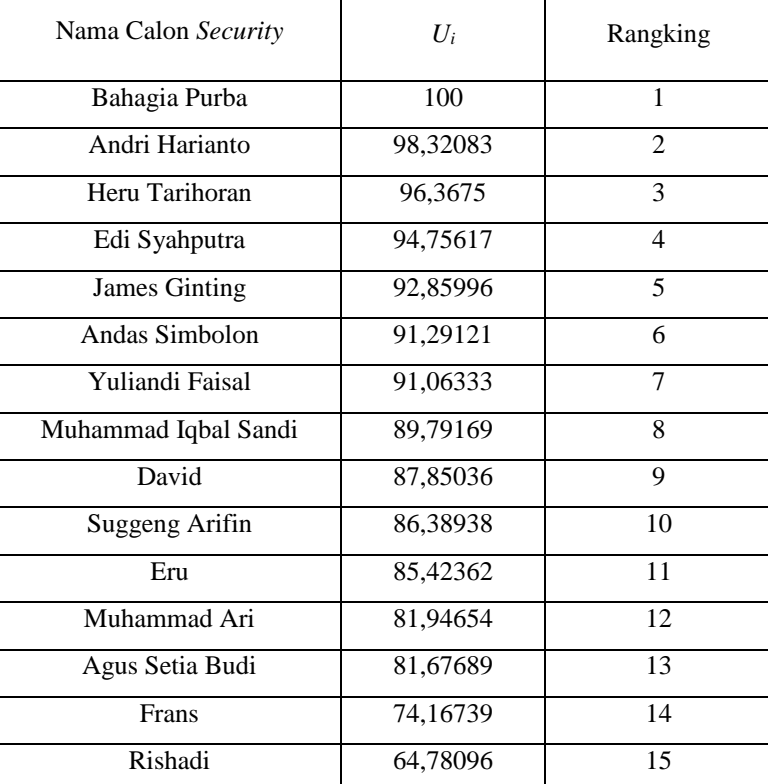

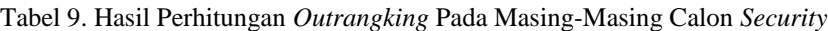

Dari hasil perangkingan di atas yang didapat dari perhitungan diketahui bahwa ada 5 calon *security* dengan rangking tertinggi yang dapat dipilih menjadi *security* pada PT. Safia Service Indonesia. Calon *security* yang dapat dipilih yaitu Bahagia Purba dengan *Ui* = 100 (Prioritas 1), Andri Harianto dengan *Ui* = 98,32083 (Prioritas 2), Heru Tarihoran dengan  $U_i$  = 96,3675 (Prioritas 3), Edi Syahputra dengan  $U_i$  = 94,75617 (Prioritas 4), dan James Ginting  $U_i$  = 92,85996 (Prioritas5).

#### **3.2 Implementasi Sistem**

Implementasi sistem merupakan hasil akhir dari kegiatan proses perancangan sistem, dimana sistem ini dioperasikan secara menyeluruh.

#### a. *Form Login*

*Form Login* ini digunakan untuk masuk sebagai tampilan pembuka, dimana admin harus terdaftar dan harus login dahulu dengan benar untuk menuju tampilan Menu Utama, seperti terlihat pada gambar 2 dibawah ini :

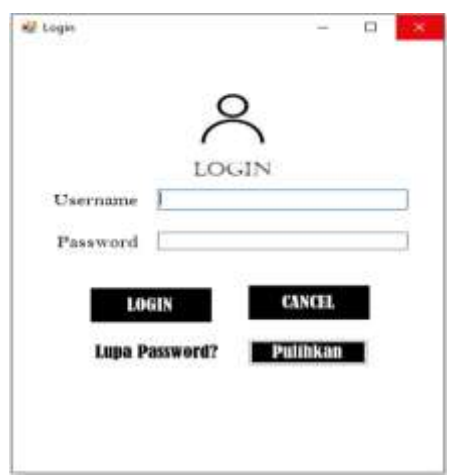

Gambar 1. *Form Login*

#### **Volume 2, Nomor 5, September 2023, Hal 870-881**

P-ISSN : 2828-1004 ; E-ISSN : 2828-2566 *https://ojs.trigunadharma.ac.id/index.php/jsi*

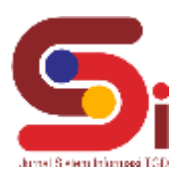

## b. *Form* Pulihkan

*Form* Pulihkan ini digunakan untuk mengembaikan *password user* yang lupa di *form* pulihkan ini *user* dapat melihat kembali *passwordnya* kembali :

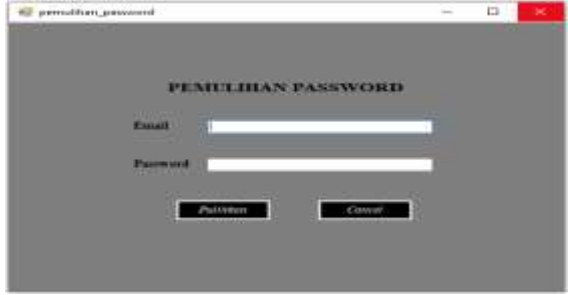

Gambar 2. *Form* Pulihkan

#### c. Tampilan *Form* Menu Utama

Adapun tampilan *Form* menu utama merupakan f*orm* yang menampilkan sub menu yang ada pada sistem, berikut gambar 3 tampilan dari rancangan *form* menu utama :

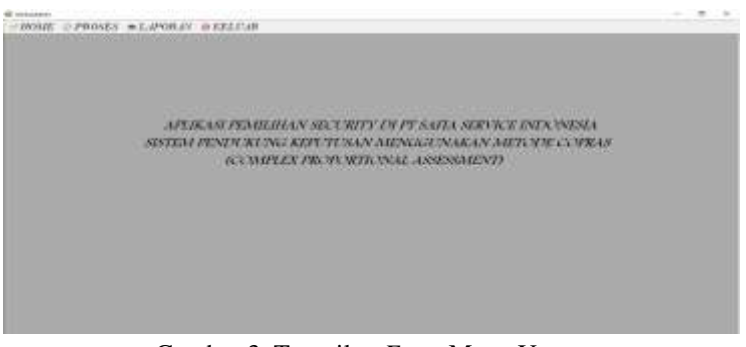

Gambar 3. Tampilan *Form* Menu Utama

#### d. Tampilan *Form* Data Calon *Security*

*Form* ini digunakan sebagai tampilan dari data calon *security* yang berfungsi untuk mengolah penyimpanan data calon *security* , dapat dilihat pada gambar 4 berikut :

| (8) Energillists (1984) Devices |                                                                            |                                                         |                                               |                |                                         |                                         | $-1$ $-1$     |
|---------------------------------|----------------------------------------------------------------------------|---------------------------------------------------------|-----------------------------------------------|----------------|-----------------------------------------|-----------------------------------------|---------------|
|                                 |                                                                            |                                                         | FORM DATA CALON SECURITY                      |                |                                         |                                         |               |
|                                 | <b>The Company</b><br><b>Hart</b><br><b>SAME</b><br><b>Billian</b><br>---- | L.                                                      |                                               | Simpum<br>Uhah | <b>Batal</b><br>Kelitar                 |                                         |               |
|                                 | <b>Triple Branch</b><br><b>SALES</b>                                       | Ξ                                                       |                                               | Hapus          |                                         |                                         |               |
| No                              | <b>El é ales falcoris</b> "                                                | Tuesa                                                   | Printform                                     | Edw            | <b>Solut Avenue</b>                     | <b>Distances</b><br><b>Truck Bidder</b> | <b>USA</b>    |
|                                 | <b>SALES TO</b>                                                            | <b>Total</b>                                            | <b>SAN MARK</b>                               |                | <b><i><u>Hida Koop</u></i></b>          | <b><i><u>PAID SWA</u></i></b>           |               |
|                                 |                                                                            | <b>TELLIN</b>                                           | <b>Salt Trease</b>                            |                | <b>FILS 2 and</b>                       | <b>Hilling</b>                          |               |
|                                 | <b>KIRK</b>                                                                | <b>Tallet Similake</b>                                  | <b>Halls Phillips</b>                         |                | <b>Band Blutch Titles</b>               | <b>EXPLANA</b>                          |               |
|                                 | <b>Views</b>                                                               | <b>Three Tachman</b>                                    | <b>Gala Middle</b>                            |                | <b>First Ward</b>                       | <b>FISHER</b>                           | --            |
|                                 |                                                                            | <b>Sichermann Fact</b>                                  | Side Private                                  |                | <b>Driver Hark-Au-</b>                  | <b>HEMI</b>                             | <b>TTEM</b>   |
| ٠<br>٠                          | <b>Track</b>                                                               | <b><i><u>SA Bukeres</u></i></b><br><b>Traying Arits</b> | <b>Halls Persons</b><br><b>Unite Proteins</b> |                | <b>Back Bullet Med</b><br><b>Hidden</b> | <b>Life per</b><br><b>Difficult</b>     | <b>U.Sake</b> |

Gambar 4. Tampilan *Form* Data Calon *Security*

## e. Tampilan *Form* Data Kriteria

Adapun tampilan *Form* Data Kriteria pada sistem yang dirancang adalah sebagai berikut :

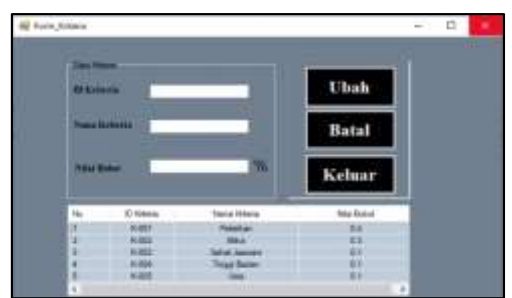

Gambar 5. Tampilan *Form* Data Kriteria

## **Volume 2, Nomor 5, September 2023, Hal 870-881**

P-ISSN : 2828-1004 ; E-ISSN : 2828-2566 *https://ojs.trigunadharma.ac.id/index.php/jsi*

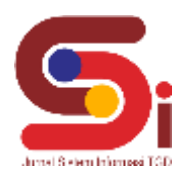

f. Tampilan Proses Metode COPRAS

Adapun Tampilan Proses Data Alternatif dan Kriteria pada sistem yang dirancang adalah sebagai berikut :

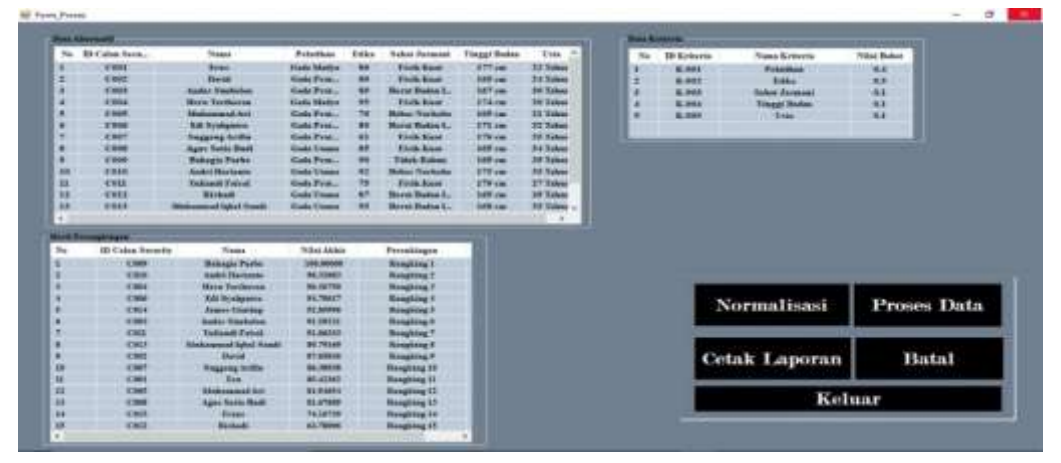

Gambar 6. Tampilan Proses Metode COPRAS

## g. Tampilan Normalisasi

Adapun tampilan Normalisasi pada sistem yang dirancang adalah sebagai berikut :

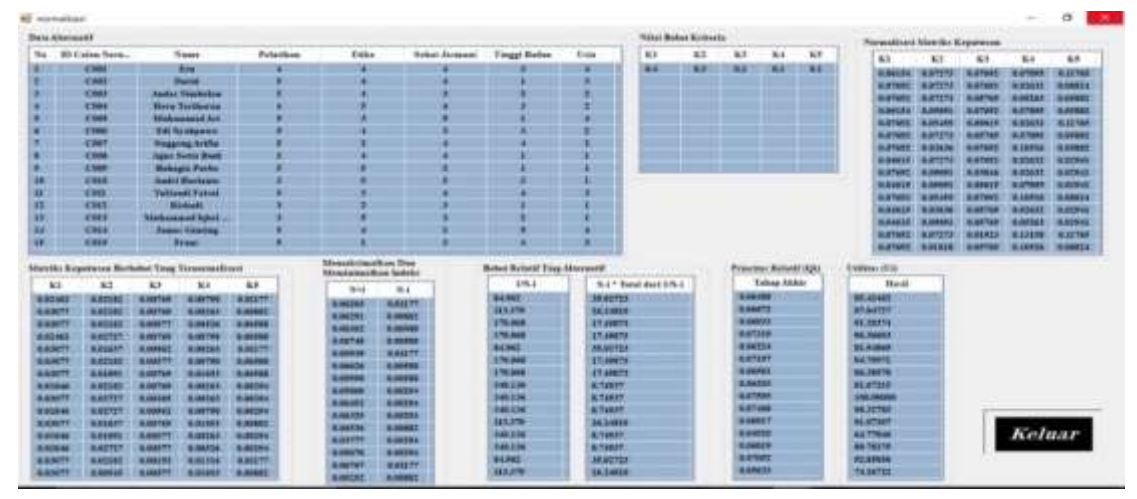

Gambar 7. Tampilan Normalisasi

h. Tampilan Laporan Data Calon *Security*

Adapun tampilan Laporan Data Calon *Security* pada sistem yang dirancang adalah sebagai berikut :

| PT. SAFIA SERVICE INDONESIA<br>Jl. Sei Musi No.72, Babura Sunggal, Kec. Medan Sunggal, Kota Medan, Sumatera Utara 20121 |                |              |        |                   |                  |          |  |  |  |  |
|----------------------------------------------------------------------------------------------------|----------------|--------------|--------|-------------------|------------------|----------|--|--|--|--|
| <b>Laporan Data Calon Security</b>                                                                                      |                |              |        |                   |                  |          |  |  |  |  |
| <b>ID Calon Security</b>                                                                                                | Nama           | Pelatiban    | Etika  | Schat Jasmani     | Tinggi           | Usia     |  |  |  |  |
| C001                                                                                                    | Erus:          | Gada Madya   | 86     | Fixik Kuat        | $177$ cm         | 22 Tahun |  |  |  |  |
| C002                                                                                                    | David          | Gada Pratama | $80\,$ | Fisik Kuat        | 165 cm           | 24 Tahun |  |  |  |  |
| C003<br>2575                                                                                                    | Andas Simbolon | Gada Pratama | 89     | Berat Badan Ideal | 167 cm           | 30 Tahun |  |  |  |  |
| C004                                                                                                    | Heru Tarihoran | Gada Madya   | 95     | Fisik Kuat        | 174 cm           | 30 Tahun |  |  |  |  |
| C005                                                                                                    | Muhammad Ari   | Goda Pratama | 70     | Bebas Narkoba     | $165 \text{ cm}$ | 21 Tahun |  |  |  |  |
| C006                                                                                                    | Edi Syahputra  | Gada Pratama | 80     | Berat Badan Ideal | 171 cm           | 32 Tahun |  |  |  |  |
|                                                                                                    |                |              |        |                   |                  |          |  |  |  |  |

Gambar 8. Tampilan Laporan Data Calon *Security*

#### **Volume 2, Nomor 5, September 2023, Hal 870-881**

P-ISSN : 2828-1004 ; E-ISSN : 2828-2566 *https://ojs.trigunadharma.ac.id/index.php/jsi*

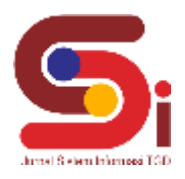

i. Tampilan Laporan Perangkingan

Adapun tampilan Laporan Perangkingan pada sistem yang dirancang adalah sebagai berikut :

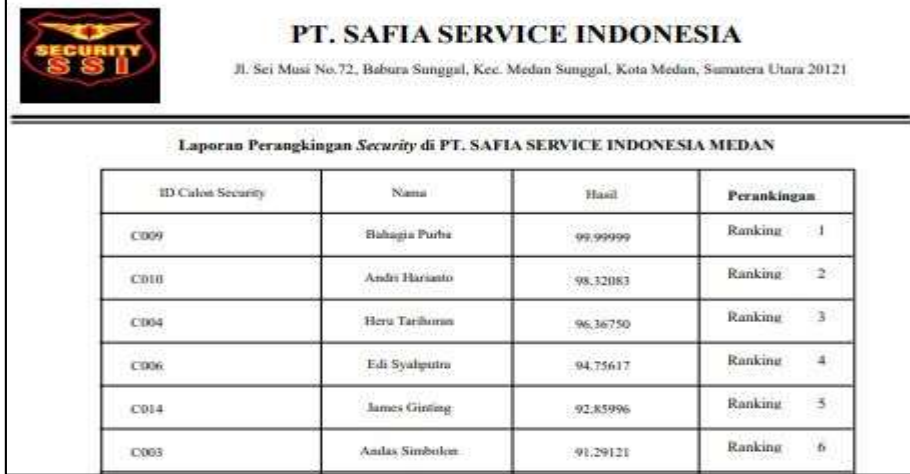

Gambar 9. Tampilan Laporan Perangkingan

## **3. KESIMPULAN**

Untuk menerapkan metode COPRAS *(Complex Proportional Assessment)* dalam Sistem Pendukung Keputusan adalah dengan membuat matriks keputusan *(X),* Kemudian normalisasi matriks *X (Xij)*, selanjutanya memaksimalkan dan meminimalkan indeks untuk setiap alternatif *(S+i* dan *S-i),* melakukan perhitungan bobot relatif pada tiap alternatif, menentukan prioritas relative *(Qi)*, dan terakhir adalah menghitung nilai ultilitas *(Ui).* Untuk membuat perancangan sistem dan membangun sistem berdasarkan hasil penelitian, perancangan yang dibuat pada penelitian ini menggunakan *Unified Modelling Language* (UML) dan dalam membangun sistem terhadap prancangan sistem yang dibangun melakukan perkodingan dari sistem *input*, proses dan *output* menggunakan bahasa pemrograman dengan melakukan perhitungan metode COPRAS. Dalam menguji Sistem Pendukung Keputusan yang dibangun untuk di implementasikan oleh perusahan PT. Safia Service Indonesia yaitu dengan memasukan data calon *security*, kriteria dan dilakukan proses perhitungan maka akan keluar hasil perangkingan dari sistem.

## **UCAPAN TERIMAKASIH**

Terima kasih disampaikan kepada Ibu Juniar Hutagulung dan Bapak Dedi Setiawan serta pihak-pihak yang telah mendukung terlaksananya penelitian ini.

#### **DAFTAR PUSTAKA**

- [1] U. Maritim and R. Ali, "Standard Operational Procedure ( Sop ) Standard Operational," vol. 1, no. 0771, pp. 63–71, 2017.
- [2] J. Hutagalung, "Pemanfaatan GIS dan AHP dalam Penerimaan Dana BOS Jenjang SMA," *J. Pengemb. Teknol. Inf. dan Ilmu Komput.*, vol. VI, no. 3, pp. 221–230, 2020.
- [3] M. H. Weik, "Transaction Processing System," *Comput. Sci. Commun. Dict.*, vol. 1, no. 2, pp. 6–34, 2018.
- [4] E. Ningsih, D. Dedih, and S. Supriyadi, "Sistem Pendukung Keputusan Menentukan Peluang Usaha Makanan Yang Tepat Menggunakan Weighted Product (Wp) Berbasis Web," *Ilk. J. Ilm.*, vol. 9, no. 3, pp. 244–254, 2017.
- [5] N. E. Rumahorbo, K. Erwansyah, and Z. Lubis, "MENGGUNAKAN METODE COMPLEX PROPORTIONAL ASSESSMENT ( COPRAS )," vol. 1, no. 1, pp. 81–94, 2021.
- [6] M. F. Ridhwan, I. L. Sardi, and S. Y. Puspitasari, "Rekomendasi Pemilihan Tempat Usaha Makanan dengan Metode COPRAS di Kecamatan Jambangan," *e-Proceeding Eng.*, vol. 6, no. 2, pp. 9491–9503, 2019.
- [7] S. R. Cholil and M. A. Setyawan, "Metode COPRAS untuk Menentukan Kain Terbaik dalam Pembuatan Pakaian pada Butik Batik Hatta Semarang," *J. Teknol. Inf. dan Ilmu Komput.*, vol. 8, no. 6, p. 1169, 2021.
- [8] S. Rizki Tanjung and M. V Siagian, "Penerapan Metode COPRAS dan ENTROPY dalam Pemilihan Anggota Badan Pengawas Pemilihan Umum (BAWASLU)," *J. Informatics Manag. Inf. Technol.*, vol. 1, no. 2, pp. 48–59, 2021.
- [9] A. Daini Udda Siregar and N. Astuti Hasibuan, "Sistem Pendukung Keputusan Pemilihan Sales Marketing Terbaik di PT. Alfa Scorph Menggunakan Metode COPRAS," *J. Sist. Komput. dan Inform. Hal*, vol. 2, no. 1, pp. 62–68, 2020.
- [10] Sihite Y.M.T, "Sistem Pendukung Keputusan Penentuan Kelompok Nelayan Terbaik Menerapkan Metode Copras," *Ilm. Inf. dan Teknol. Ilm.*, vol. 7, no. 2, pp. 106–110, 2020.
- [11] J. Hutagalung and M. T. Indah, "Pemilihan Dosen Penguji Skripsi Menggunakan," vol. 10, no. 3, pp. 354–367, 2021.
- [12] G. Ginting, S. Alvita, Mesran, A. Karim, M. Syahrizal, and N. K. Daulay, "Penerapan Complex Proportional Assessment ( COPRAS ) Dalam Penentuan Kepolisian Sektor Terbaik," *J. Sains Komput. Inform.*, vol. 4, no. 2, pp. 616–631, 2020.